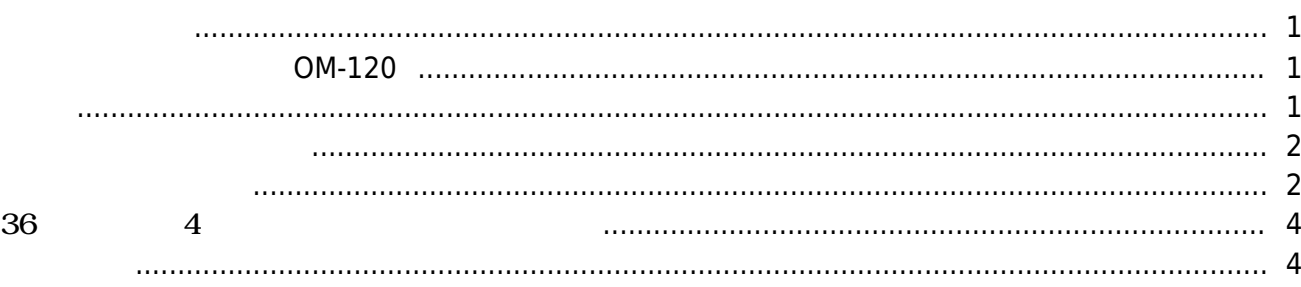

<span id="page-1-0"></span>[OM-120](http://kb.supremainc.com/knowledge/doku.php?id=tag:om-120&do=showtag&tag=OM-120)

BioStar

 $2.4.0$ 

## **マルチ出力モジュール、OM-120**

10つのコントローラーに対し、RS-485ディーシート、16つのM--

AUX入力もサポートします。

<span id="page-1-2"></span>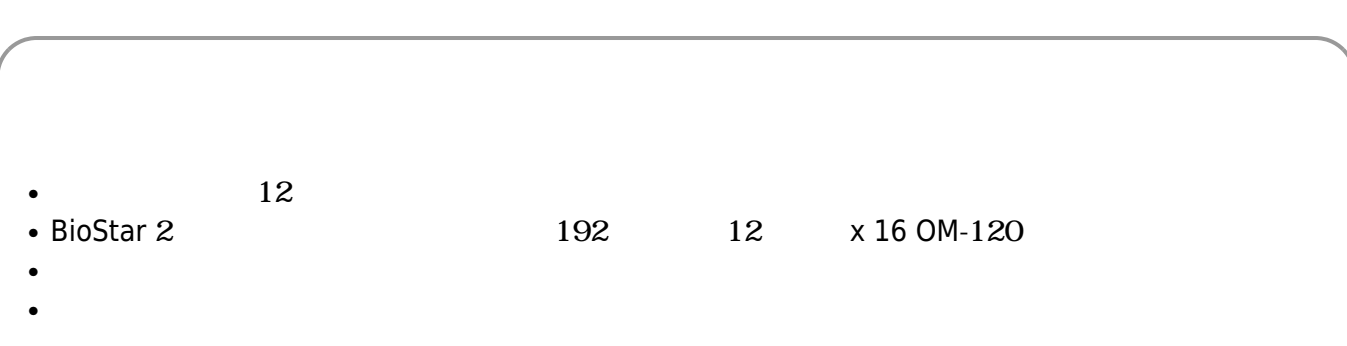

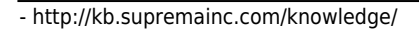

<span id="page-1-1"></span>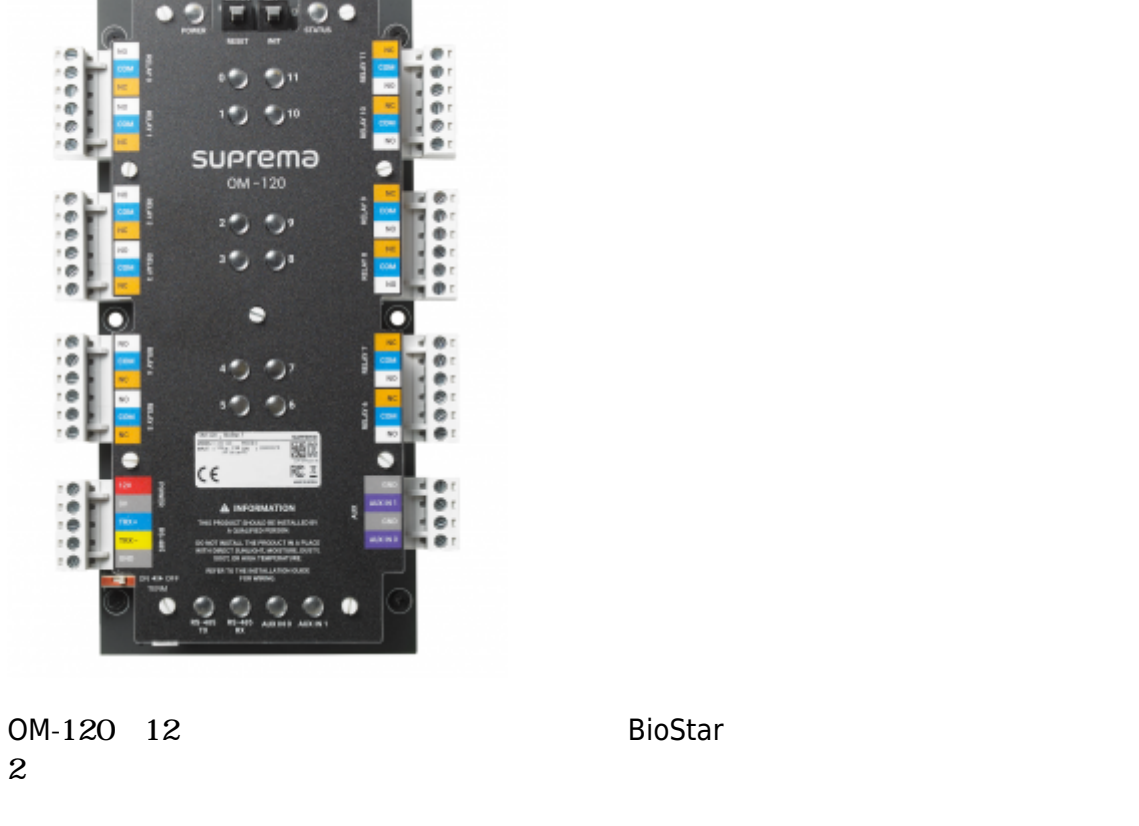

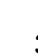

<span id="page-2-1"></span>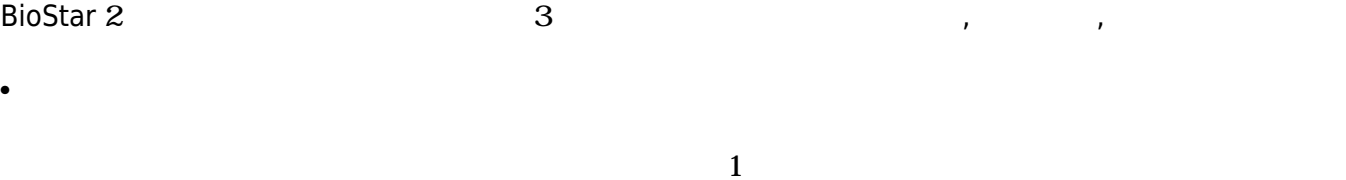

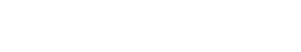

● **モジュール**

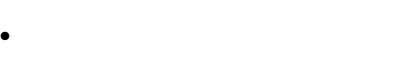

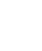

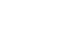

<span id="page-2-0"></span>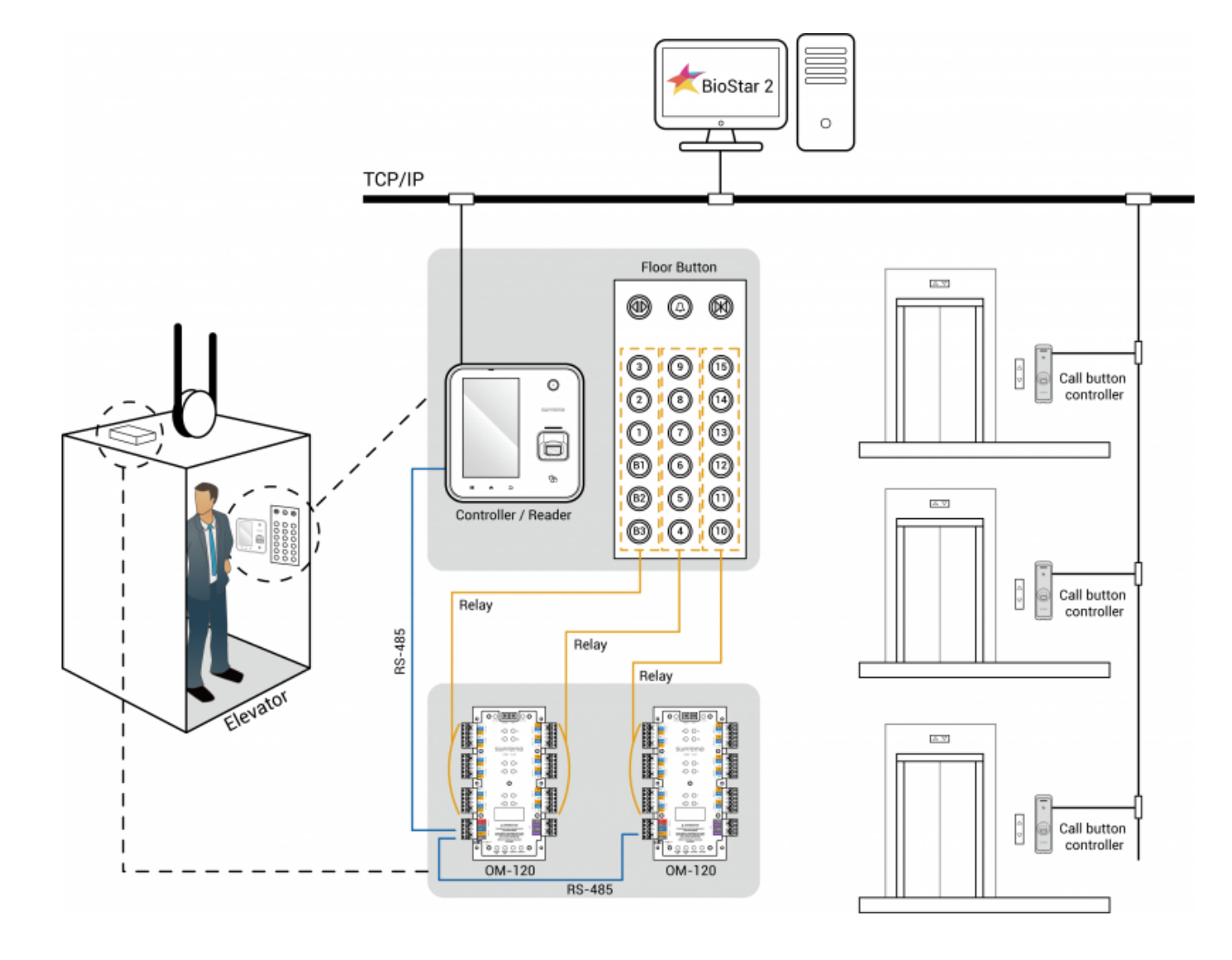

## OM-120

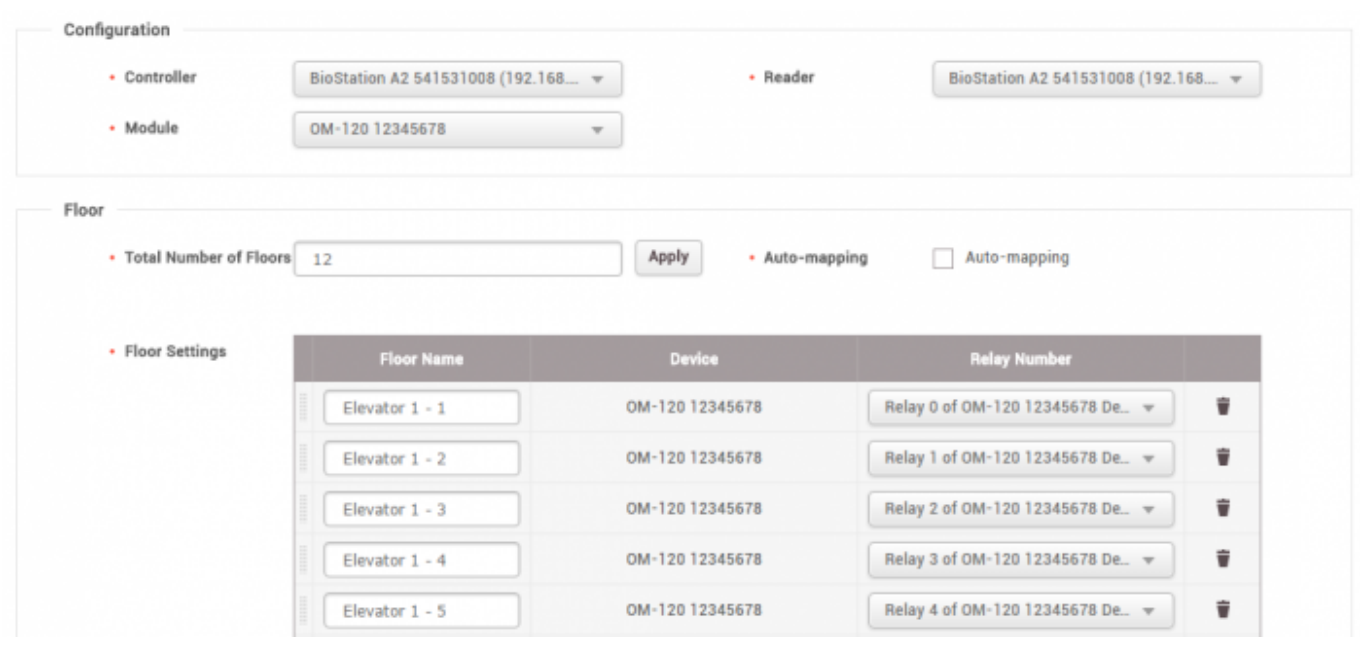

[BioStar 2 The Discover 2010]

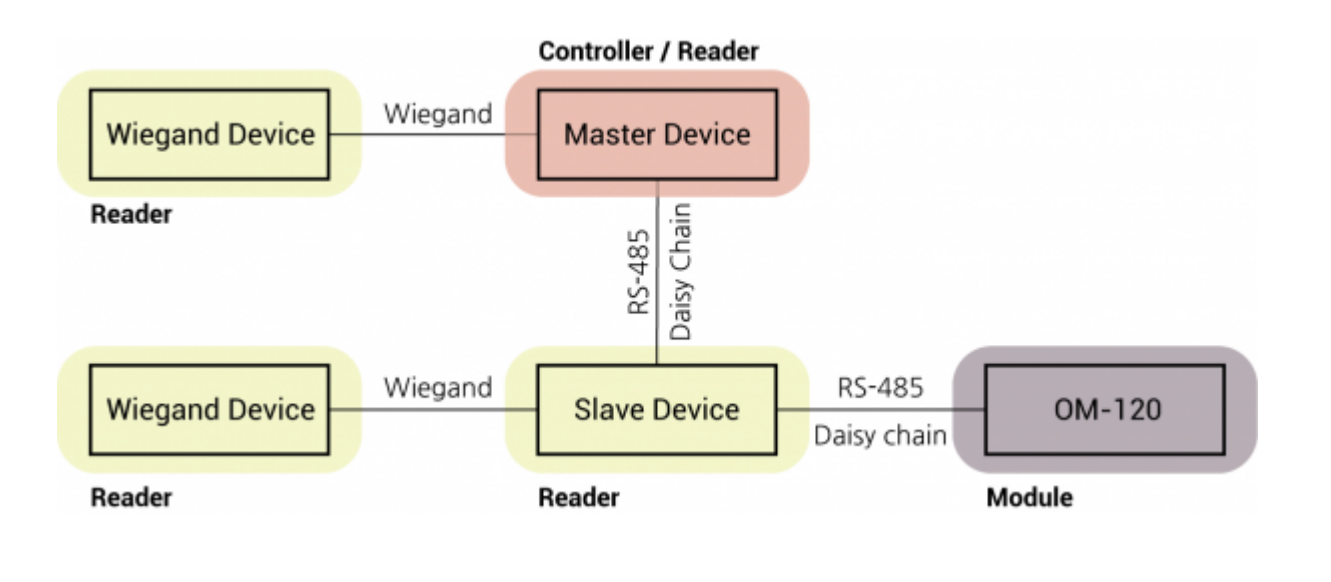

**Advanced** • BioEntry Plus, BioLiteNet, and BioEntry W OM-120 <span id="page-4-0"></span>**36階の建物で4台のエレベーターを制御する**

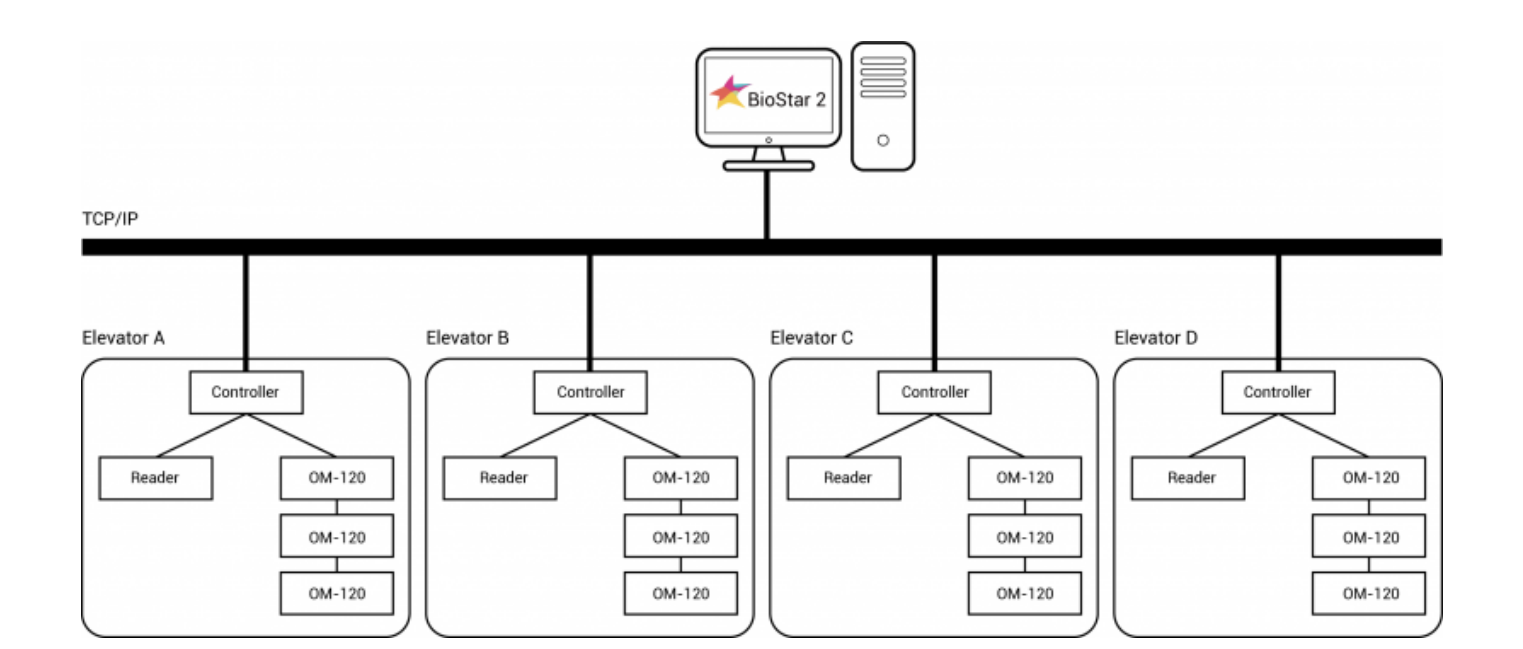

<span id="page-4-1"></span> $2$ 

## BioStar

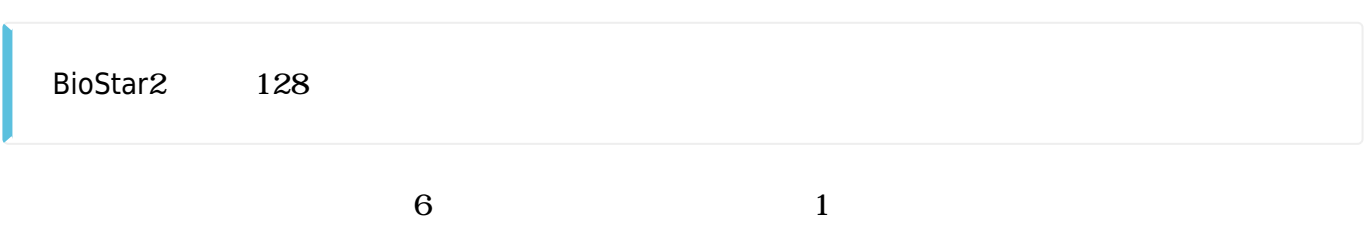

## 2021/10/05 16:38 5/6

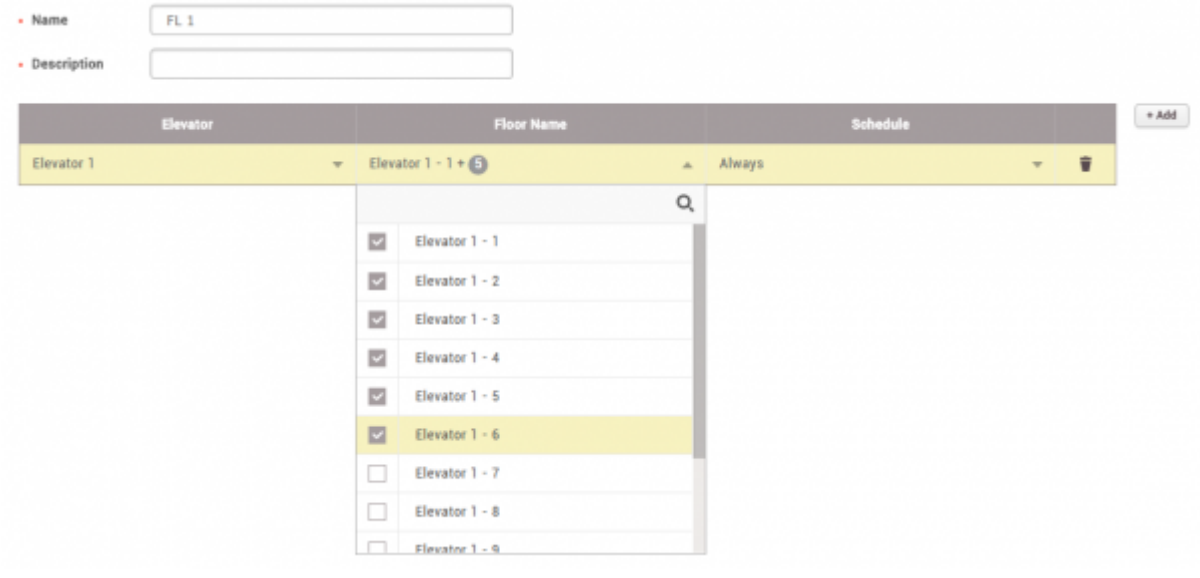

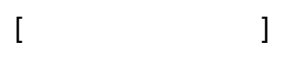

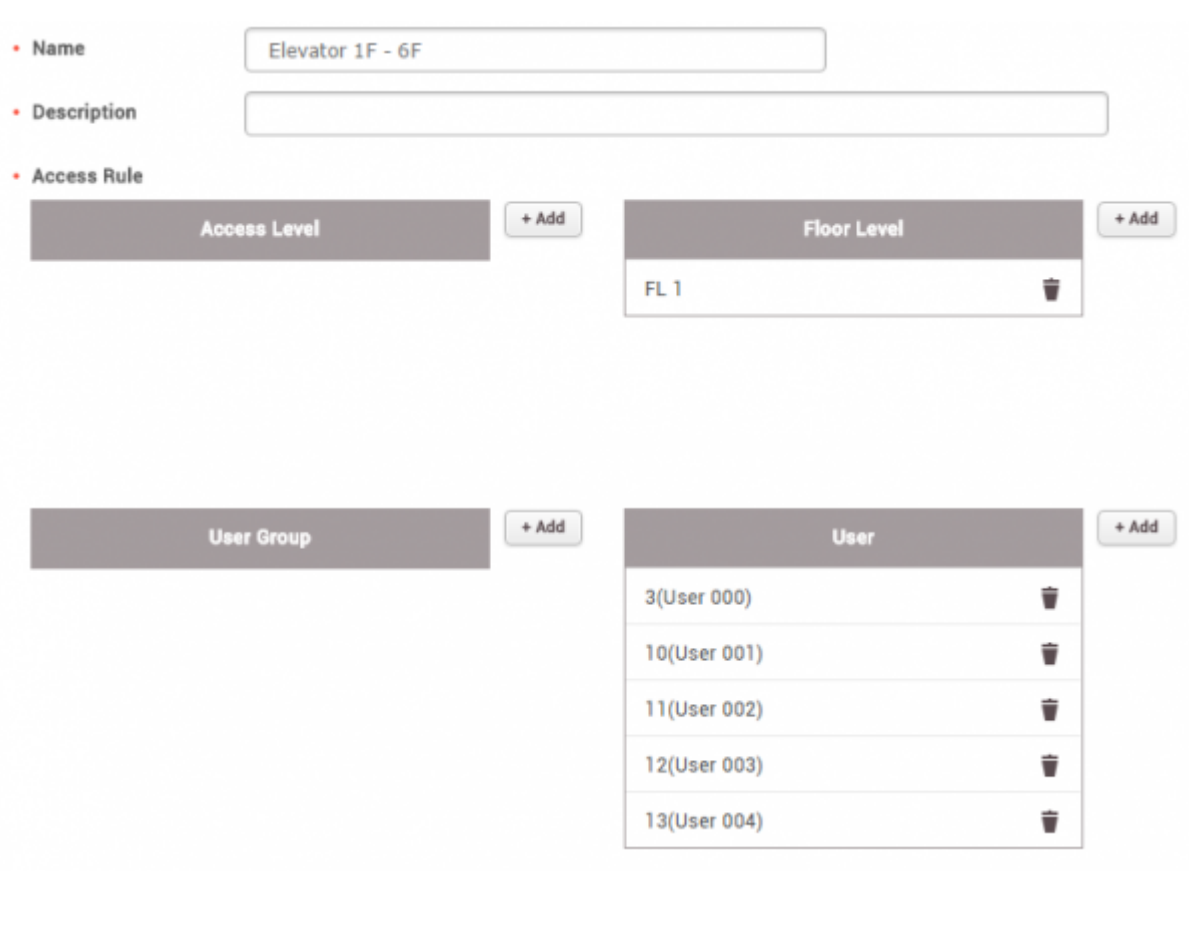

5 3, 10, 11, 12, 13 1 1 6

Permanent link:

**[http://kb.supremainc.com/knowledge/doku.php?id=ja:tc\\_appnote\\_om120\\_elevator\\_configuration&rev=1605505855](http://kb.supremainc.com/knowledge/doku.php?id=ja:tc_appnote_om120_elevator_configuration&rev=1605505855)**

Last update: **2020/11/16 14:50**